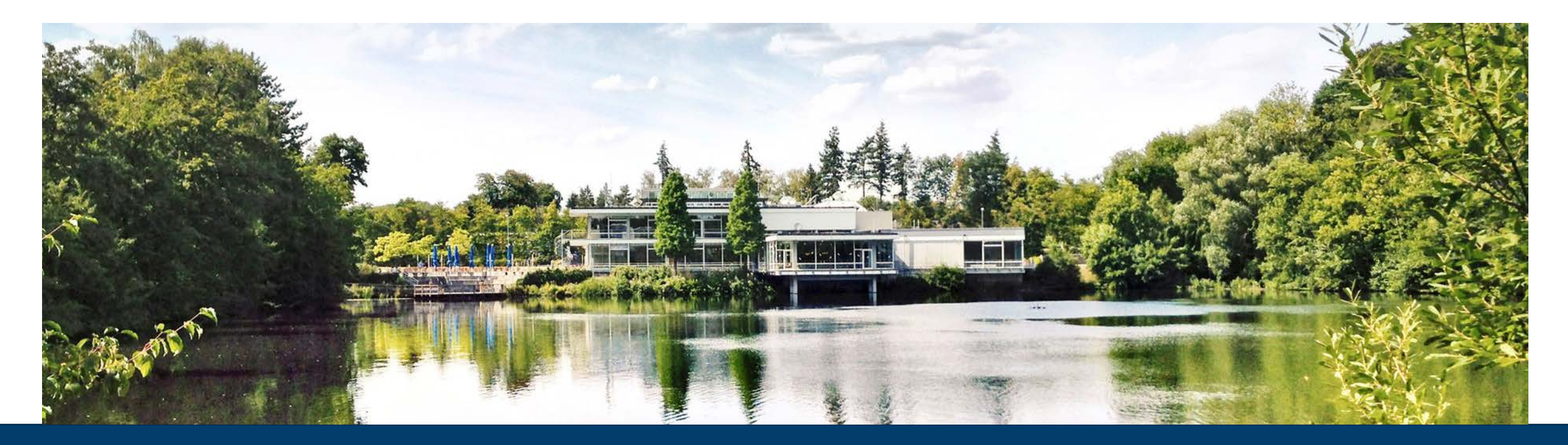

#### **SOFTWARE INSTALLATION WITH EASYBUILD ON A MODULAR SUPERCOMPUTING ARCHITECTURE (MSA)**

**Anke Kreuzer – Jülich Supercomputing Centre (JSC) 6th EasyBuild User Meeting 2021**

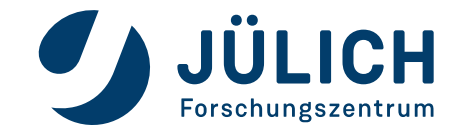

Mitglied der Helmholtz-Gemeinschaft

#### **OUTLINE SW INSTALLATION WITH EASYBUILD ON A MSA**

- Our systems
- EasyBuild on MSA

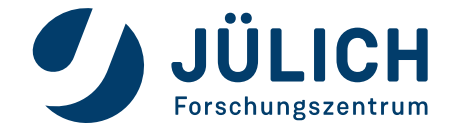

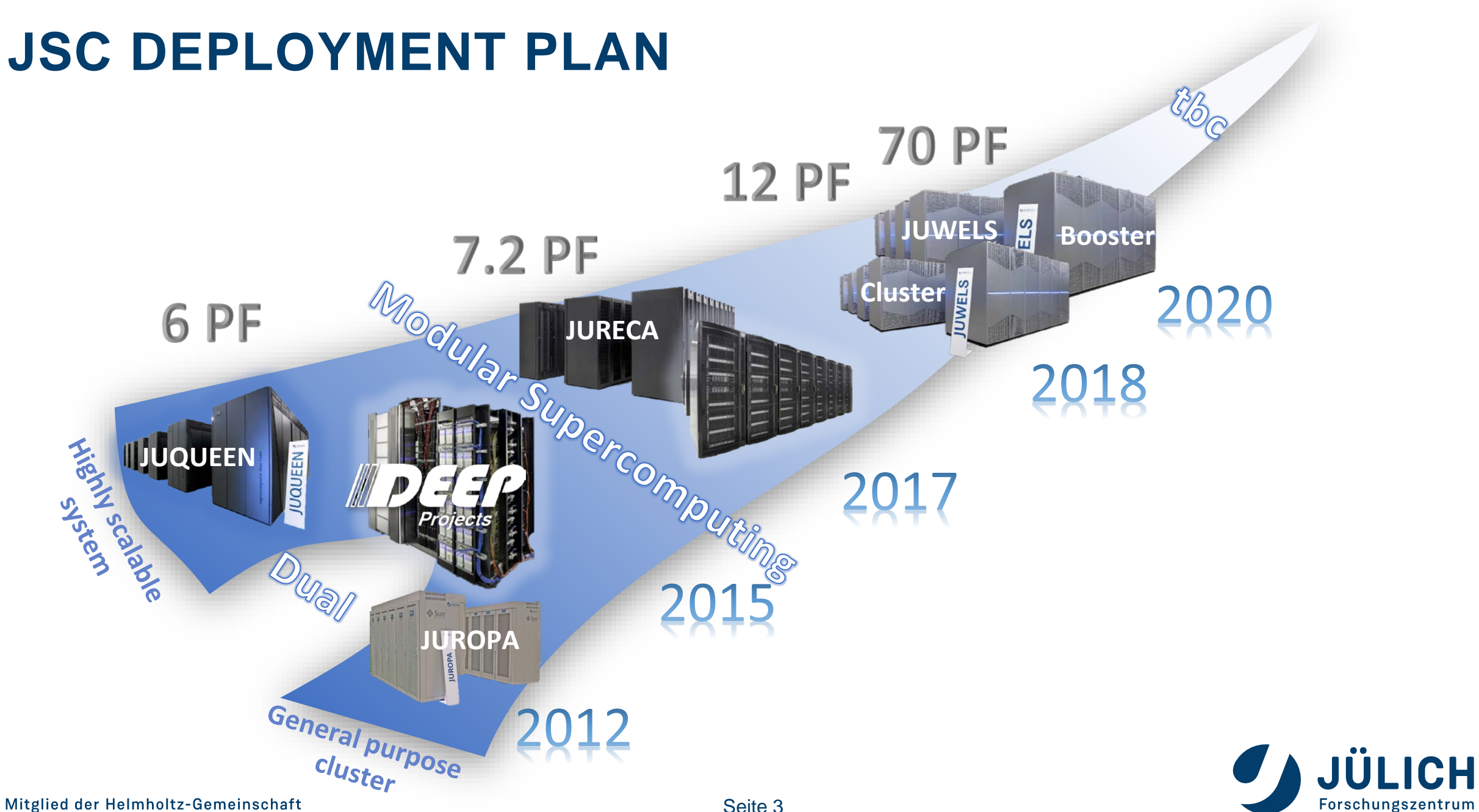

Mitglied der Helmholtz-Gemeinschaft

#### **CURRENT SYSTEMS**

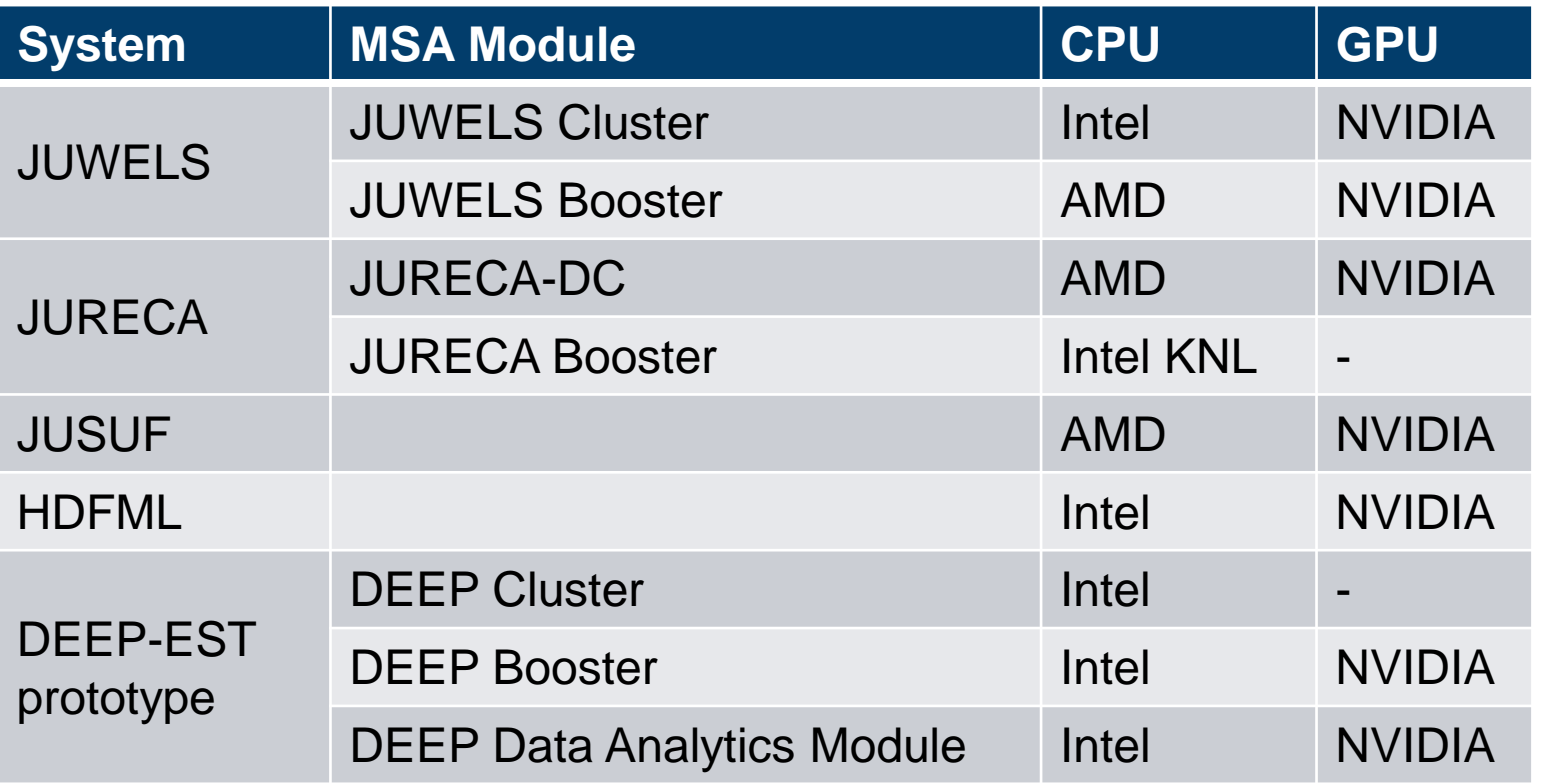

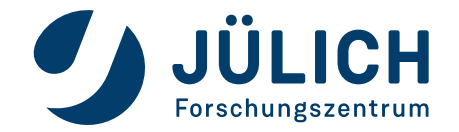

#### **OUTLINE SW INSTALLATION WITH EASYBUILD ON A MSA**

- Our systems
- EasyBuild on MSA

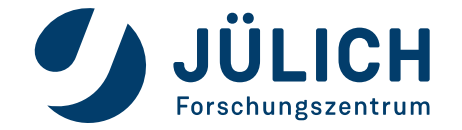

## **EASYBUILD ON MSA**

#### **Systems using EasyBuild at JSC:**

- Two systems with 1 module each (non-MSA)
- Three system with at least 2 modules (MSA)

#### **Impact on SW stack and requirements:**

- Different node types mean different requirements:
	- AMD CPU + NVIDIA GPU
	- Intel CPU + NVIDIA GPU
	- Intel Xeon Phi (KNL)
- Node types not only differ from system to system but also from module to module
- xenv tool to load modules from the proper stack in mixed jobs
- Some MSA systems might not have login nodes for all modules but central ones (see JURECA).
	- At JSC we introduced Architecture modules to specify where the software should be installed

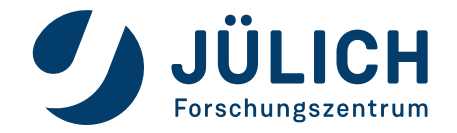

# **EASYBUILD ON MSA – SOFTWARE STACK**

#### • Package base + overlays:

[zitz1@jwloqin08 ~]\$ ls /p/fastdata/zam/swmanaqe/EasyBuild/2020/Golden Repo/ hidden deps.txt jurecabooster overlay juwelsbooster overlay 1 a d  $\overline{q}$ t w z  $o$   $r$ jurecadc overlay juwels overlay i.  $h$ ь e ш p README.md u x jusuf overlay c f hdfml overlay j n q s  $\mathbf{v}$   $\mathbf{y}$ 

 $\rightarrow$  689 packages in total (base + overlays)

- •Compiler: GCC, iccifort, NVHPC
- •MPI: ParaStation MPI, Intel MPI, OpenMPI
- Math: MKL, BLIS (WIP)
- 19 different toolchains

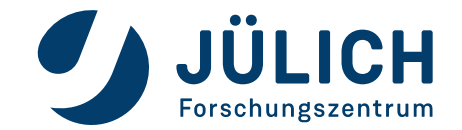

### **EASYBUILD ON MSA – TOOLCHAIN HIERARCHY**

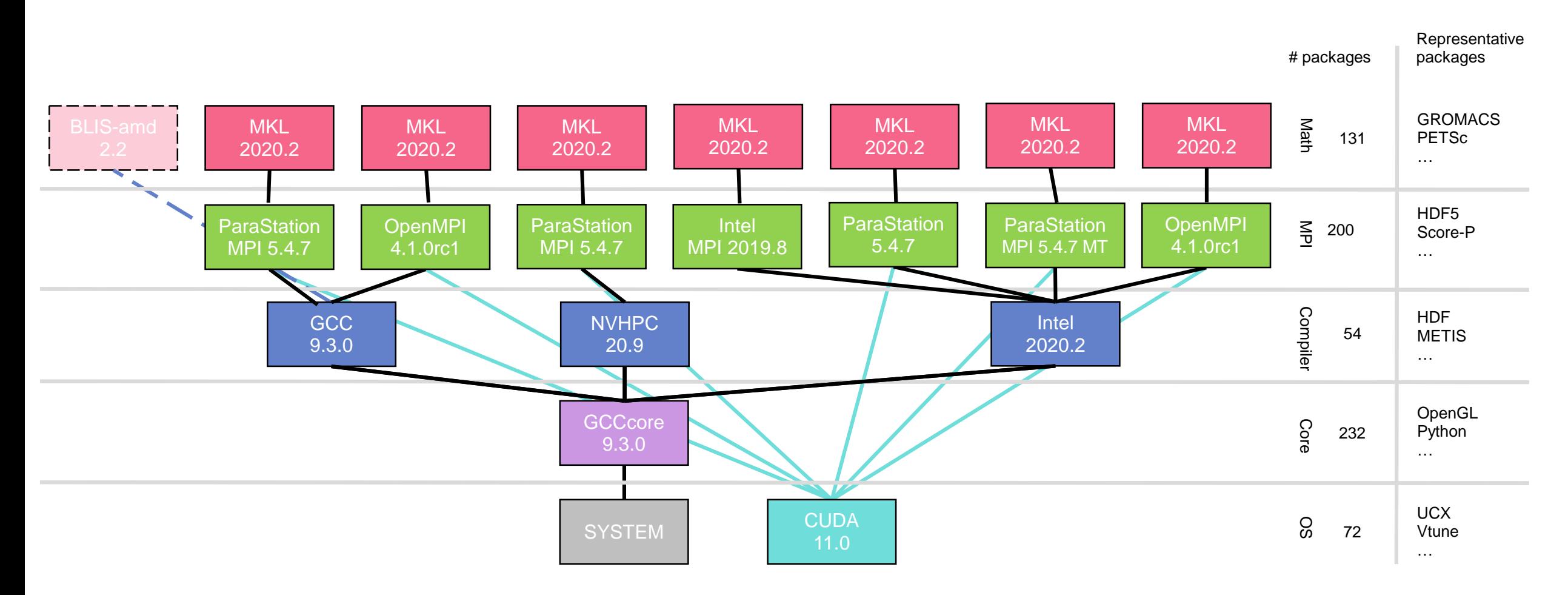

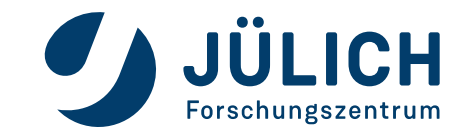

# **USER VIEW**

- Initial user view:
	- Compiler (Intel, GCC, NVHPC)
	- Binary Tools (CUDA, JUBE, Vtune, …)
	- Packages built with GCCcore (CMake, OpenGL, Python, …)
- After loading a compiler:
	- MPI runtimes (ParaStationMPI, OpenMPI, (IntelMPI))
	- Packages built with the chosen compiler (HDF, METIS)
- After loading a MPI runtime:
	- Packages built with the chosen compiler and MPI runtime (HDF5, SIONlib, Score-P,…)
- If a compiler or MPI is loaded on top of the loaded ones Lmod will swap branches and activate/deactivate modules accordingly

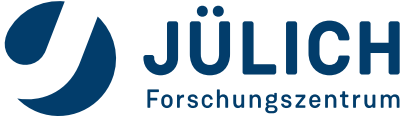

## **USER VIEW**

- •Hidden modules:
	- Not all packages available for a given combination are visible!
	- Over 150 hidden packages in total (e.g. Java, nvidia-driver, …)
- Bundling extensions
	- Some packages need extensions:
		- $\circ$  Python (), R(), Perl(), etc
		- o Each extension as a module would be totally extensive
		- $\rightarrow$  Bundles

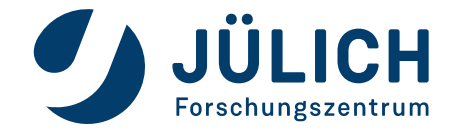

# **STAGE CONCEPT**

- Software deployment area for a given timeframe
- Simply a directory
- Default stage upgraded every year
- There is a development stage to test software
	- Test phase for user-based SW installation
- Tested software is added to our repository (and deployed to production)
- Close to seamless transitions between stages during maintenance
- Development and old stages are available but not visible by default

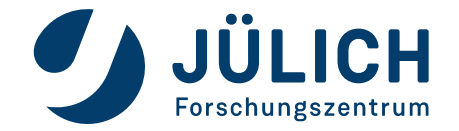

## **USING HOOKS**

#### • Features of the new hooks:

- *parse\_hook*: manage installations intended for JSC systems
	- o Injection of Lmod families (compiler, MPI, toolchain, …)

o Adding appropriate site contact

- *pre\_ready\_hook:* do some checks for bad behaviour
	- o Prevent using unsupported toolchains ( compilers, MPIs) by default
	- o Prevent installing certain things like GCCcore (should only be done by the experts), non-JSC MPIs
- *end\_hook:* 
	- $\circ$  If the user is part of the development group and the installation is systemwide, rebuild the system cache

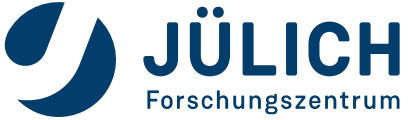

## **SOFTWARE TEAM**

- SW core team:
	- Small team of three people
	- Responsible for core installation (GCCcore, compiler, MPI)
	- Supervises quality standards on easyconfigs before adding them to the Golden repository
		- o Check for correct dependencies
		- o Proper programming in the easyconfigs (no hardcoded paths, use of EB variables, etc)
- SW team:
	- Several people
	- Each field of applications/packages (math, visualization, I/O, etc.) has one responsible person
	- Allowed to install software in the development stage
	- Can test different compilation options, dependencies, functionality, etc.
	- Anybody in the team can modify any other installation in the development stage

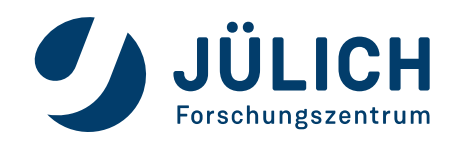

# **NEW OPENGL MODULE**

- Module OpenGL
	- Single dependency for any module in need of OpenGL
	- Includes **Mesa, glue, glew**
	- Depends on **nvidia-driver**
- How GLVND chooses the right driver at runtime
	- GLX: defined by settings of used XScreen
	- EGL: defined by JSON config file with path listed in EGL VENDOR LIBRARY FILENAMES

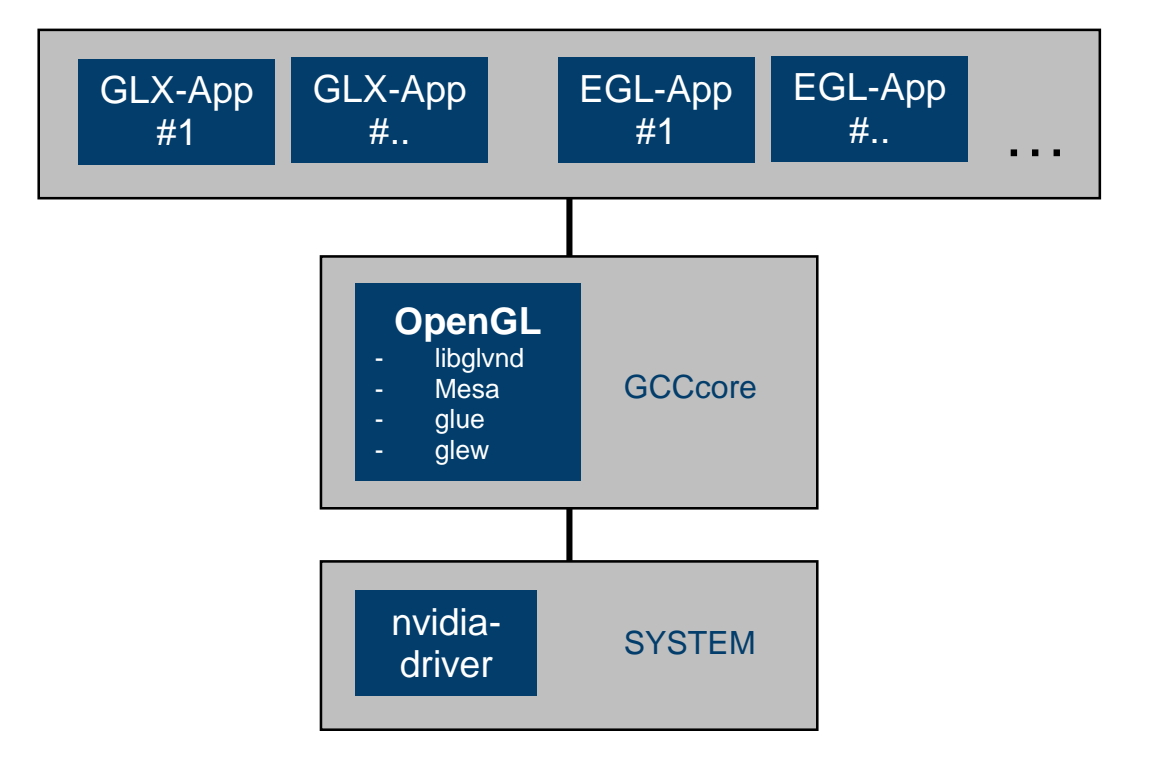

#### **Advantage for cluster/multi-cluster installations:**

Single modules can serve GPU/non-GPU nodes (with a single dependency to a general OpenGL module) as applications adopt to the best OpenGL driver at runtime.

https://github.com/easybuilders/JSC/blob/2020/Golden\_Repo/o/OpenGL/OpenGL-2020-GCCcore-9.3.0.eb

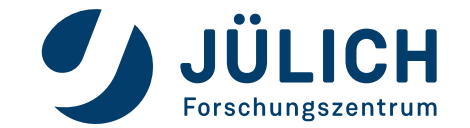

#### **SOFTWARE TEAM ROADMAP**

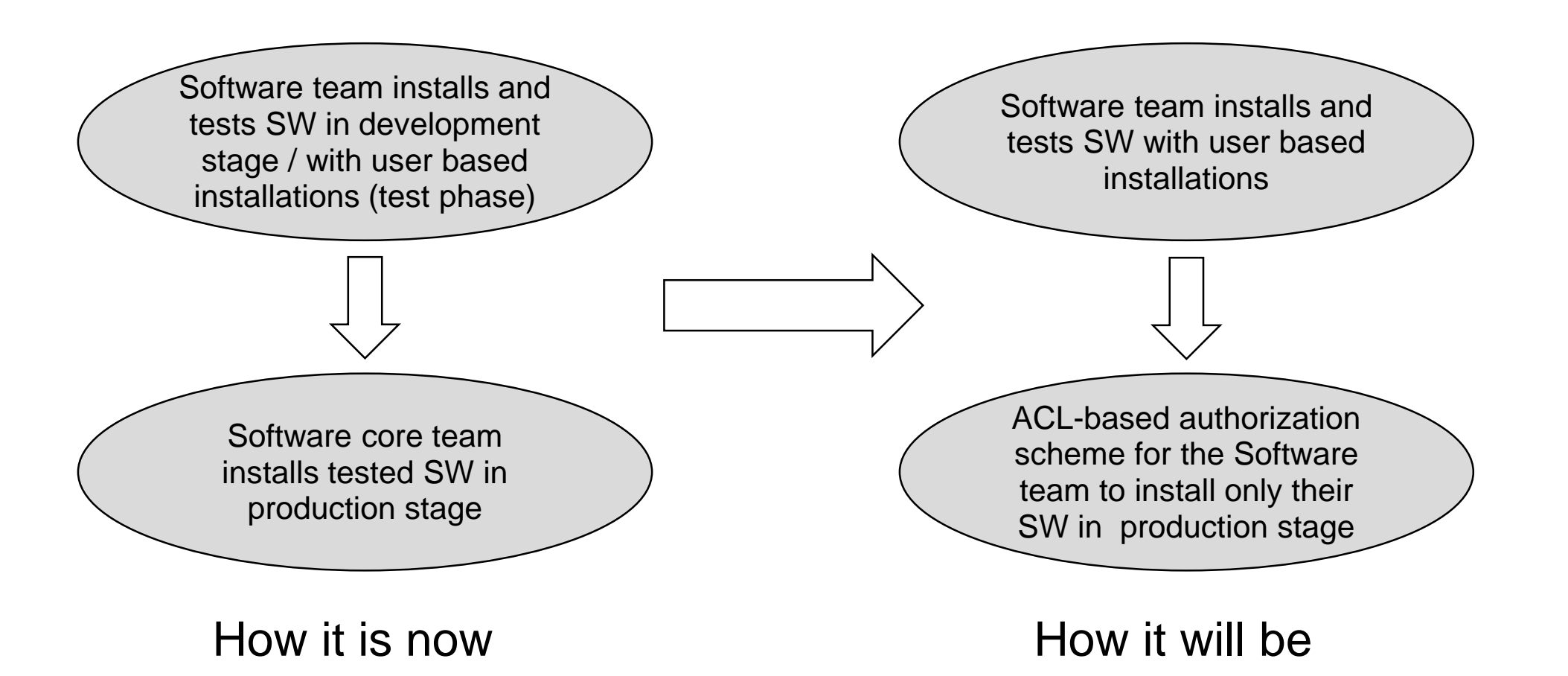

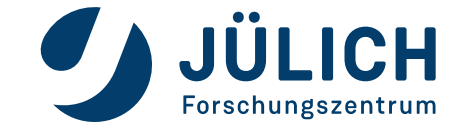